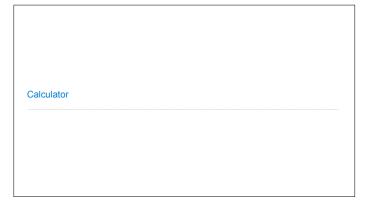

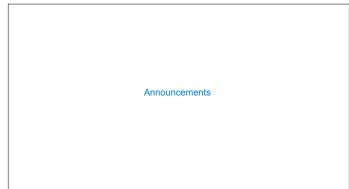

#### **Programming Languages**

#### Programming Languages A computer typically executes programs written in many different programming languages $\label{thm:machine languages: statements are interpreted by the hardware itself} \label{thm:machine languages: statements}$ $\bullet$ A fixed set of instructions invoke operations implemented by the circuitry of the central processing unit (CPU) • Operations refer to specific hardware memory addresses; no abstraction mechanisms

 $\begin{tabular}{ll} \textbf{High-level languages:} & \textbf{statements \& expressions are interpreted by another program or compiled (translated) into another language \\ \end{tabular}$ 

 $\bullet$  Provide means of abstraction such as naming, function definition, and objects

• Abstract away system details to be independent of hardware and operating system

Python 3 def square(x): return x \* x

from dis import dis dis(square)

Python 3 Byte Code LOAD\_FAST LOAD\_FAST BINARY\_MULTIPLY RETURN\_VALUE

#### Metalinguistic Abstraction

A powerful form of abstraction is to define a new language that is tailored to a particular type of application or problem domain  $\,$ 

**Type of application:** Erlang was designed for concurrent programs. It has built-in elements for expressing concurrent communication. It is used, for example, to implement chat servers with many simultaneous connections

**Problem domain:** The MediaWiki mark-up language was designed for generating static web pages. It has built-in elements for text formatting and cross-page linking. It is used, for example, to create Wikipedia pages

A programming language has:

- $\bullet$   $\mbox{Syntax:}$  The legal statements and expressions in the language
- Semantics: The execution/evaluation rule for those statements and expressions

To create a new programming language, you either need a:

- Specification: A document describe the precise syntax and semantics of the language
- Canonical Implementation: An interpreter or compiler for the language

# Parsing

### Reading Scheme Lists

A Scheme list is written as elements in parentheses:

((element\_0>A Scheme list

Each <element> can be a combination or primitive

(+ (\* 3 (+ (\* 2 4) (+ 3 5))) (+ (- 10 7) 6))

The task of parsing a language involves coercing a string representation of an expression to the expression itself  $\,$ 

(Demo) http://composingprograms.com/examples/scalc/scheme\_reader.pv.html

#### Parsing

A Parser takes text and returns an expression

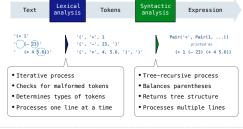

#### Syntactic Analysis

Syntactic analysis identifies the hierarchical structure of an expression, which may be nested

Each call to scheme\_read consumes the input tokens for exactly one expression

```
'(', '+', 1, '(', '-', 23, ')', '(', '*', 4, 5.6, ')', ')'
```

Base case: symbols and numbers

Recursive call: scheme read sub-expressions and combine them

(Demo)

# Scheme-Syntax Calculator (Demo)

#### Calculator Syntax

The Calculator language has primitive expressions and call expressions. (That's it!)

A primitive expression is a number: 2 -4 5.6

A call expression is a combination that begins with an operator (+, -, \*, /) followed by 0 or more expressions: (+ 1 2 3) (/ 3 (+ 4 5))

Expressions are represented as Scheme lists (Pair instances) that encode tree structures.

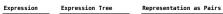

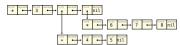

#### Calculator Semantics

The value of a calculator expression is defined recursively.

Primitive: A number evaluates to itself.

 $\textbf{Call:} \ \textbf{A} \ \textbf{call} \ \textbf{expression} \ \textbf{evaluates} \ \textbf{to} \ \textbf{its} \ \textbf{argument} \ \textbf{values} \ \textbf{combined} \ \textbf{by} \ \textbf{an operator.}$ 

- +: Sum of the arguments
- \*: Product of the arguments
- $\boldsymbol{\mathord{\text{--}}}\colon$  If one argument, negate it. If more than one, subtract the rest from the first.
- /: If one argument, invert it. If more than one, divide the rest from the first.

# (+ 5 (\* 2 3) (\* 2 5 5))

# Expression Tree

#### Evaluation

#### The Eval Function

The eval function computes the value of an expression, which is always a number

It is a generic function that dispatches on the type of the expression (primitive or call)

#### Implementation

#### def calc eval(exp):

if isinstance(exp, (int, float)):
 return exp
elif isinstance(exp, Pair):

Recursive call
returns a number
for each operand elif isinstance(exp, Pair):

arguments = exp.second.map(calc\_eval) return calc\_apply(exp.first, arguments) e:
raise TypeError ('+', '-', A Scheme list of numbers)

#### Language Semantics

A number evaluates... to itself

A call expression evaluates... to its argument values combined by an operator

#### Applying Built-in Operators

The apply function applies some operation to a (Scheme) list of argument values In calculator, all operations are named by built-in operators: +, -, \*, /

#### Language Semantics

```
def calc_apply(operator, args):
    if operator == '+':
                                                                       +:
Sum of the arguments
-:
     return reduce(add, args, 0) elif operator == '-':
    elif operator == '*':
    elif operator == '/':
    else:
raise TypeError
```

(Demo)

Interactive Interpreters

#### Read-Eval-Print Loop

The user interface for many programming languages is an interactive interpreter  $% \left( 1\right) =\left( 1\right) \left( 1\right) \left$ 

- 1. Print a prompt
- 2. Read text input from the user
- 3. Parse the text input into an expression
- 4. Evaluate the expression
- 5. If any errors occur, report those errors, otherwise  $% \left( 1,...,N\right) =\left( 1,...,N\right)$
- 6. Print the value of the expression and repeat

(Demo)

## Raising Exceptions

Exceptions are raised within lexical analysis, syntactic analysis, eval, and apply

#### Example exceptions

- \*Lexical analysis: The token 2.3.4 raises ValueError("invalid numeral")
- •Syntactic analysis: An extra ) raises SyntaxError("unexpected token")
- •Eval: An empty combination raises TypeError("() is not a number or call expression")
- ${}^{\bullet}\textbf{Apply:}$  No arguments to raises TypeError("- requires at least 1 argument")

(Dome)

#### Handling Exceptions

An interactive interpreter prints information about each error

A well-designed interactive interpreter should not halt completely on an error, so that the user has an opportunity to try again in the current environment  $% \left( 1\right) =\left\{ 1\right\} =\left\{ 1\right\}$ 

(Demo)